# **UNIX COMMAND SUMMARY**

# **SUNY Poly Computer Science Department**

#### **Spring 2015 www.cs.sunyit.edu**

#### **File Manipulation**

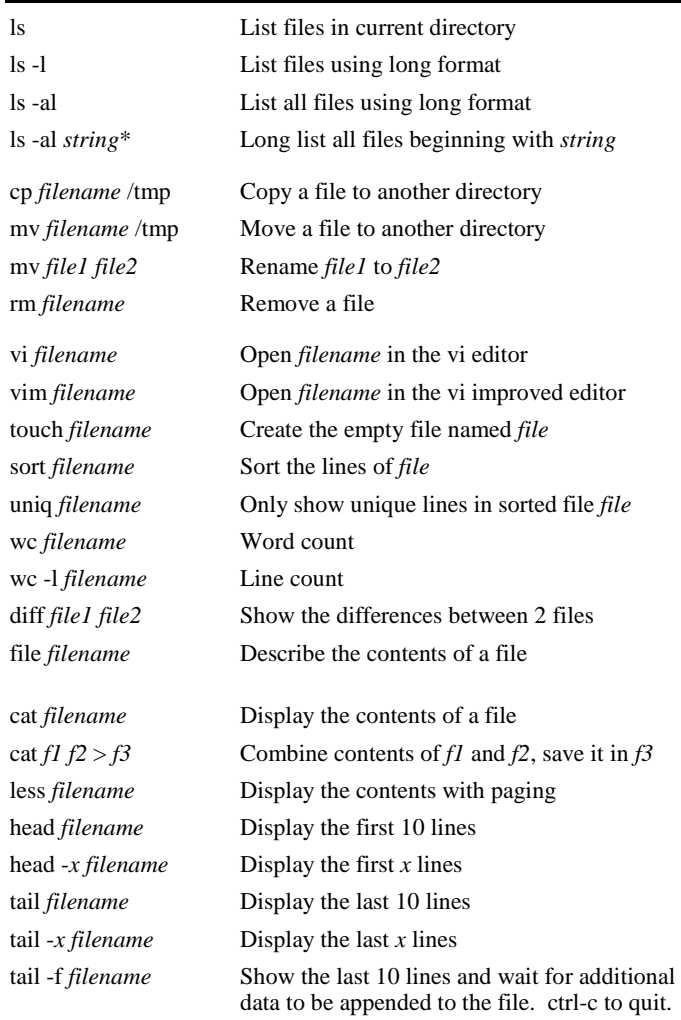

### **Directory Manipulation**

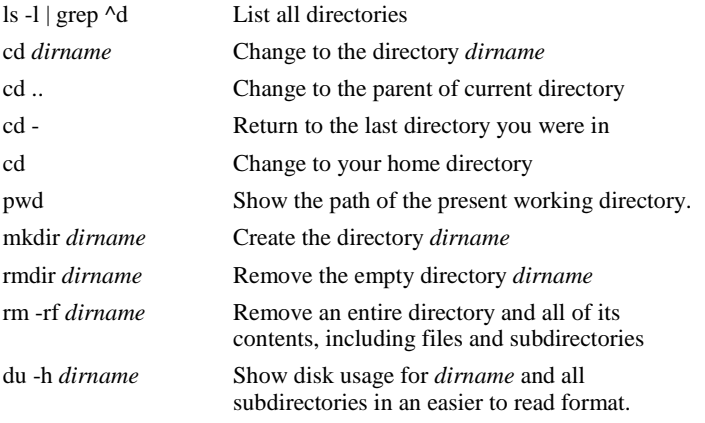

#### **File & Directory Permissions**

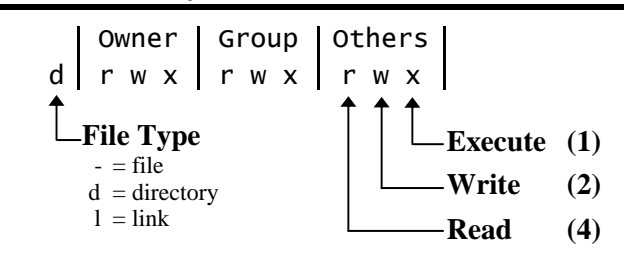

Detailed file information is displayed if the command ls -l is given. The first column in this list details the permissions applied to the file. If a permission is missing, it is represented by a **- ,** ie: drwxr-xr-x

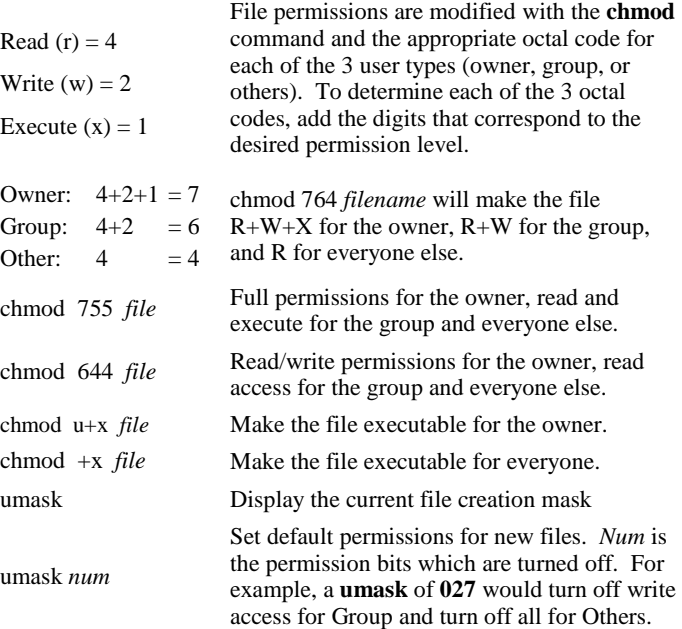

### **Input/Output Redirection**

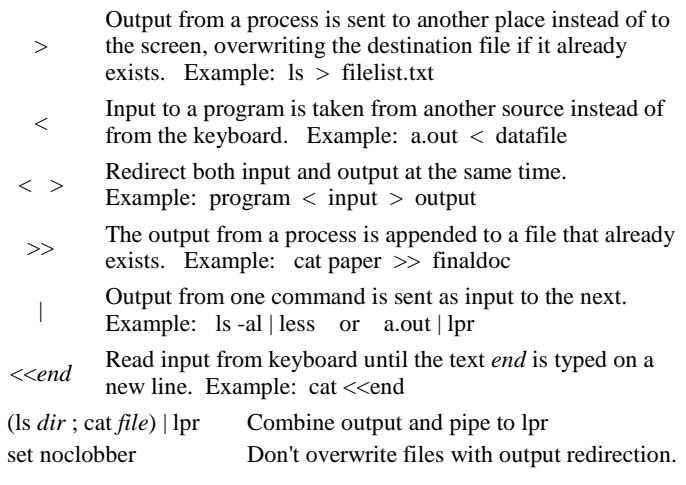

# **Command Line Wildcards**

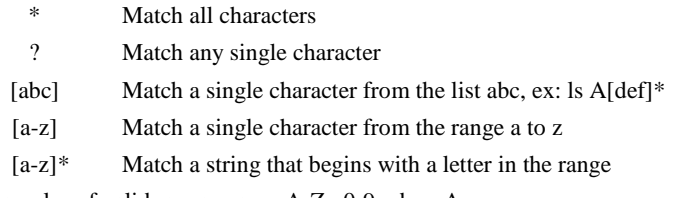

Examples of valid ranges: a-z A-Z 0-9 d-q A-z

### **Searching for files and text**

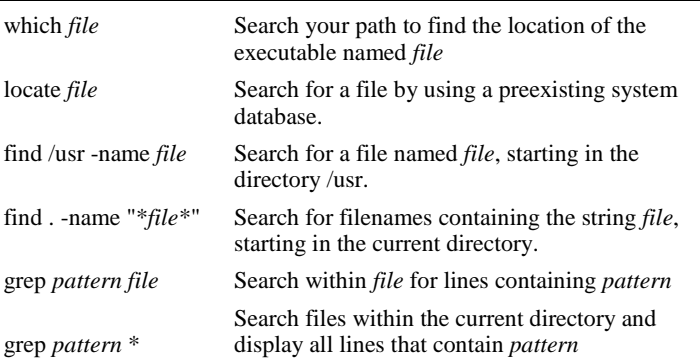

# **Regular Expression Pattern Matching**

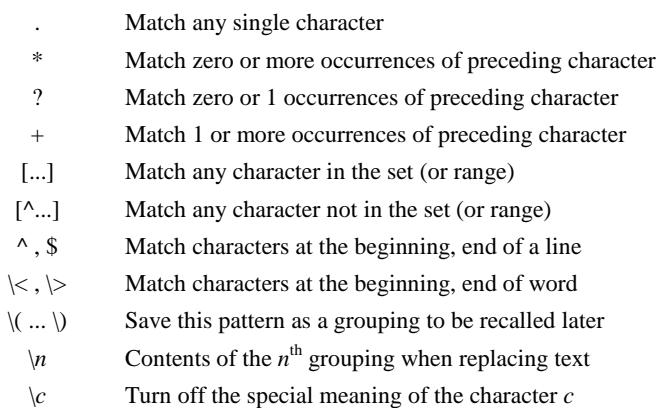

# **Printing**

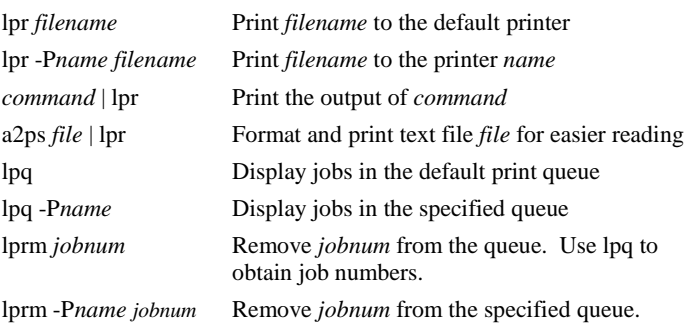

lprm -P*name jobnum*

**CS Printers**

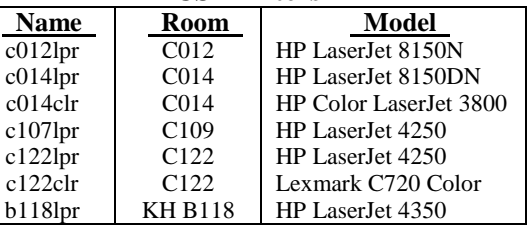

# **Command Line Substitution**

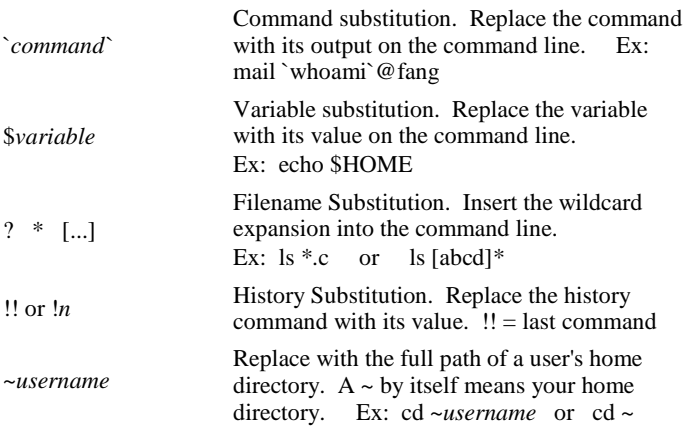

#### **History**

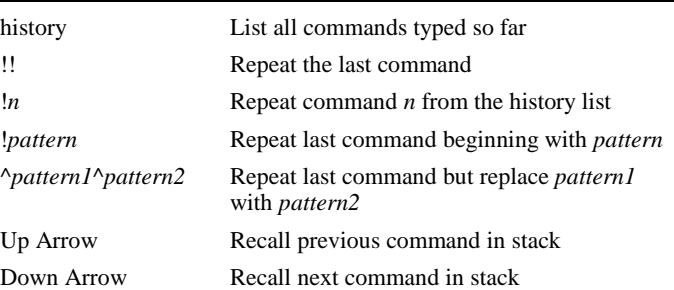

#### **Job Control**

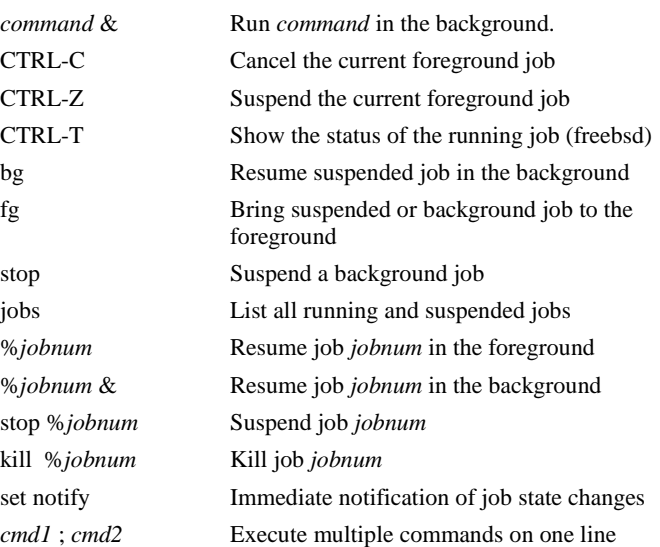

#### **Process Management**

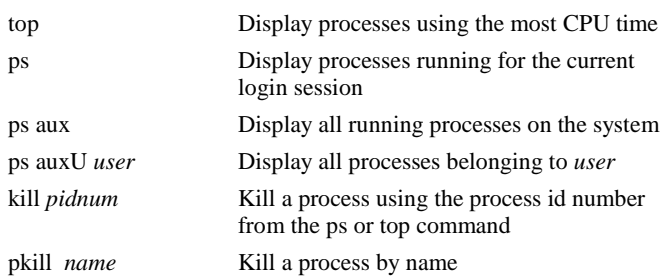

### **Environment**

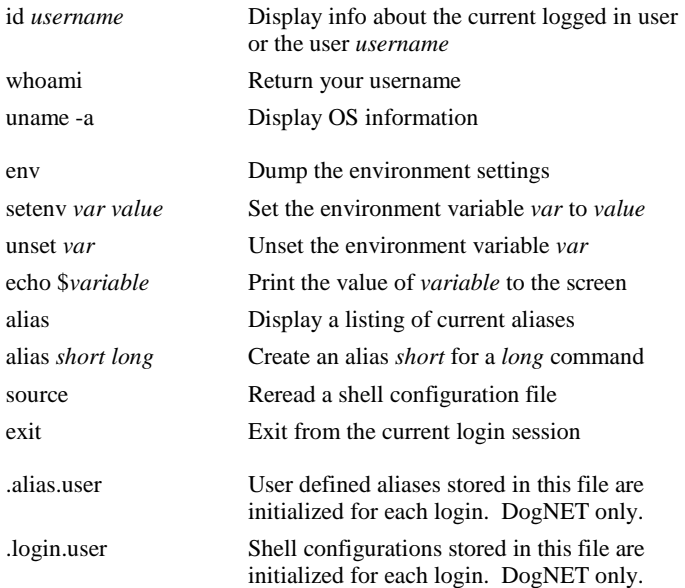

# **Communication & Remote Access**

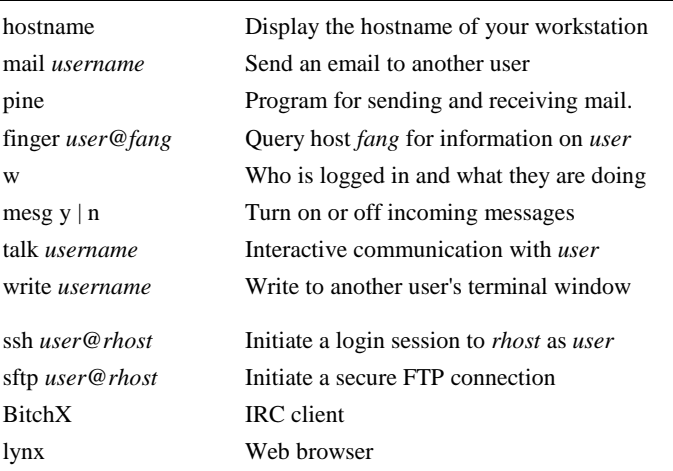

# **Filesystem**

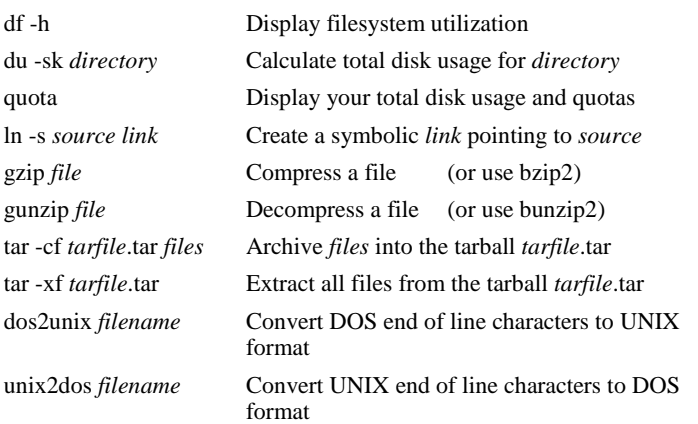

# **GUI Applications**

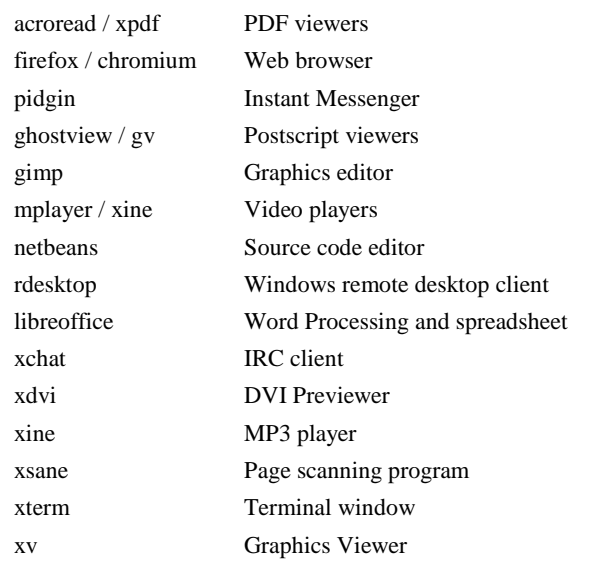

# **Miscellaneous Commands**

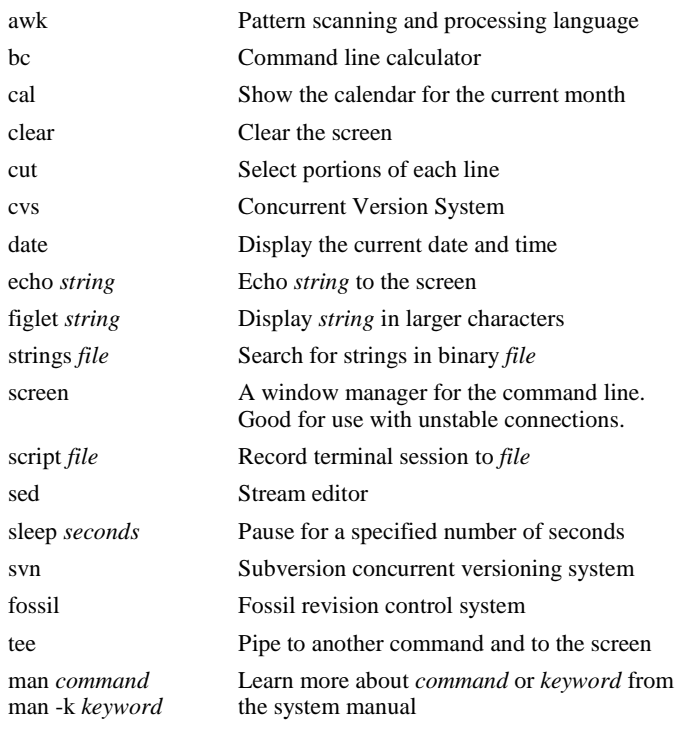

# **Vi Quick Reference**

# **MOVEMENT**

# **By Line**

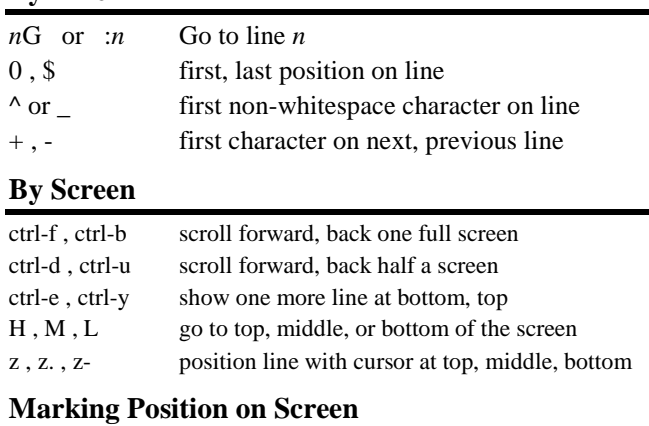

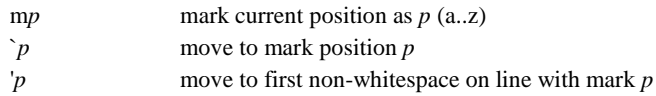

# **EDITING TEXT**

#### **Entering Text**

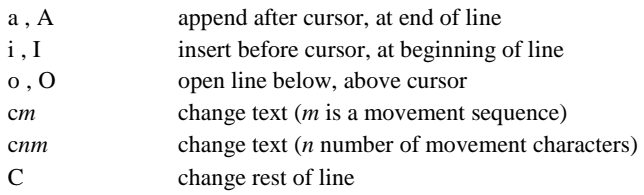

## **Cut, Copy, Paste (Working with Buffers)**

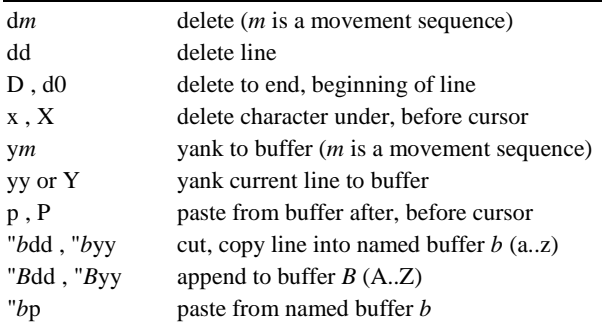

#### **Miscellaneous**

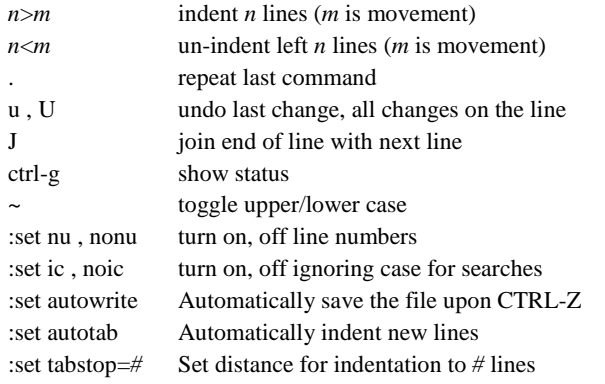

#### **Miscellaneous Movement**

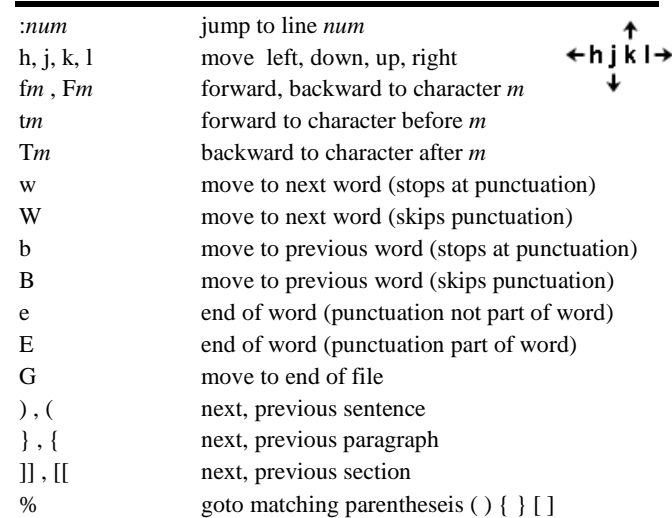

# **Searching and Replacing**

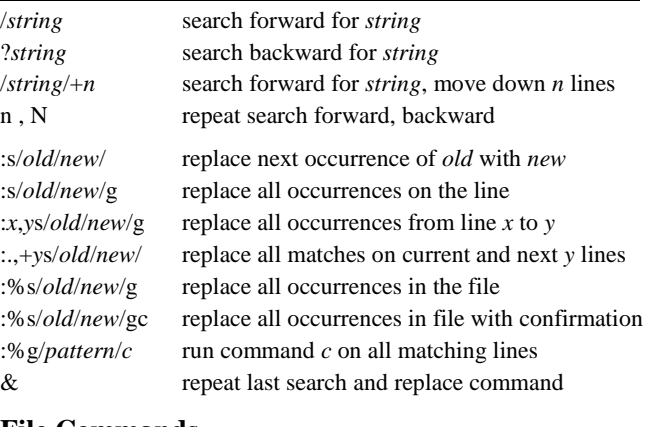

#### **File Commands**

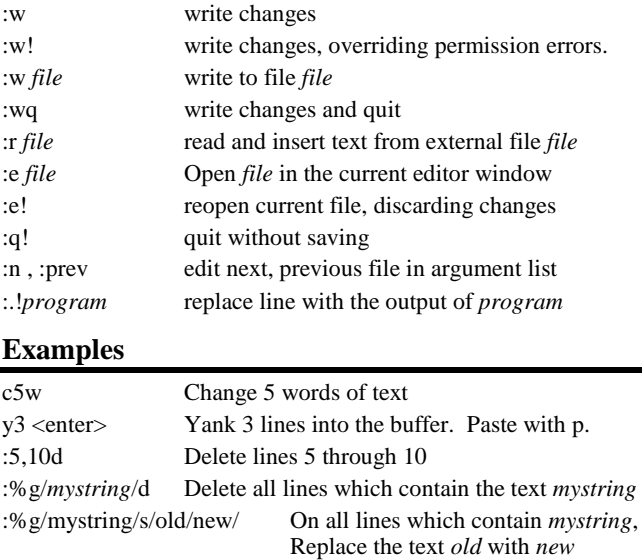